# МОСКОВСКИЙ ФИЗИКО-ТЕХНИЧЕСКИЙ ИНСТИТУТ ОЛИМПИАДА "ФИЗТЕХ" ПО МАТЕМАТИКЕ

#### $11$  класс

ВАРИАНТ 3

ШИФР

Заполняется ответственным секретарём

1. [3 балла] Углы  $\alpha$  и  $\beta$  удовлетворяют равенствам

$$
\sin(2\alpha + 2\beta) = -\frac{1}{\sqrt{17}}; \quad \sin(2\alpha + 4\beta) + \sin 2\alpha = -\frac{8}{17}
$$

Найдите все возможные значения  $tg \alpha$ , если известно, что он определён и что этих значений не меньше трёх.

2. [4 балла] Решите систему уравнений

$$
\begin{cases} 3y - 2x = \sqrt{3xy - 2x - 3y + 2}, \\ 3x^2 + 3y^2 - 6x - 4y = 4. \end{cases}
$$

3. [5 баллов] Решите неравенство

$$
3^{\log_4(x^2+6x)} + 6x \ge |x^2+6x|^{\log_4 5} - x^2.
$$

- 4. [5 баллов] Окружности  $\Omega$  и  $\omega$  касаются в точке  $A$  внутренним образом. Отрезок  $AB$  диаметр большей окружности  $\Omega$ , а хорда  $BC$  окружности  $\Omega$  касается  $\omega$  в точке D. Луч AD повторно пересекает  $\Omega$  в точке E. Прямая, проходящая через точку E перпендикулярно BC, повторно пересекает  $\Omega$  в точке F. Найдите радиусы окружностей, угол  $AFE$  и площадь треугольника  $AEF$ , если известно, что  $CD = \frac{5}{2}$ ,  $BD = \frac{13}{2}$ .
- 5. [5 баллов] Функция  $f$  определена на множестве положительных рациональных чисел. Известно, что для любых чисел *а* и *b* из этого множества выполнено равенство  $f(ab) = f(a) + f(b)$ , и при этом  $f(p) = p/4$  для любого простого числа  $p(x)$  обозначает наибольшее целое число, не превосходящее х). Найдите количество пар натуральных чисел  $(x, y)$  таких, что  $3 \le x \le 27$ ,  $3 \leq y \leq 27$  u  $f(x/y) < 0$ .
- 6. [5 баллов] Найдите все пары чисел  $(a, b)$  такие, что неравенство

$$
\frac{4x-3}{2x-2} \ge ax + b \ge 8x^2 - 34x + 30
$$

выполнено для всех  $x$  на промежутке  $(1; 3]$ .

7. [6 баллов] Дана пирамида PQRS, вершина Р которой лежит на одной сфере с серединами всех её рёбер, кроме ребра PQ. Известно, что  $QR = 2$ ,  $QS = 1$ ,  $PS = \sqrt{2}$ . Найдите длину ребра RS. Какой наименьший радиус может иметь сфера, описанная около данной пирамиды?

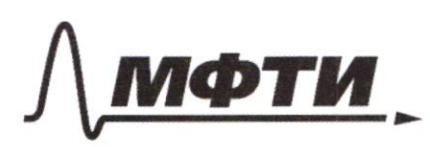

«МОСКОВСКИЙ ФИЗИКО-ТЕХНИЧЕСКИЙ ИНСТИТУТ (НАЦИОНАЛЬНЫЙ ИССЛЕДОВАТЕЛЬСКИЙ УНИВЕРСИТЕТ)»

ШИФР

(заполняется секретарём)

## ПИСЬМЕННАЯ РАБОТА

11. 
$$
\int 3y-2x=3x-3y+2
$$
 |1) 9mjeitho pacewomputil [1] yn-e canneuchy:  
\n $\int 3x^2+5y^2-6x-4y+9$  |1) 3y-2x =  $\int 3y(x-1)-2(x-1)$   
\n3y-2x =  $\int 3y(x-1)-2(x-1)$   
\n3y-2x =  $\int (3y-2) (x-1)$   
\n3y-2x =  $\int (3y-2) (x-1)$   
\n3y-2x =  $\int (3y-2) (x-1)$   
\n3y-2x =  $\int (3y-2) (x-1)$   
\n3y-2x =  $\int (3y-2) (x-1)$   
\n3y-2x =  $\int (3y-2) (x-1)$   
\n3y-2x =  $\int (3y-2) (x-1)$   
\n3y-2x =  $\int (3y-2) (x-1)$   
\n3y-2x =  $\int (3y-2) (x-1)$   
\n3y-2x =  $\int (3y-2) (x-1)$   
\n3y-2x =  $\int (3y-2) (x-1)$   
\n3y-2x =  $\int (3y-2) (x-1)$   
\n3y-2x =  $\int (3y-2) (x-1)$  (2x)

□ черновик ⊠ чистовик (Поставьте галочку в нужном поле)

Страница №1 (Нумеровать только чистовики)

 $N$  $sin(12+12\beta) = -\frac{1}{\sqrt{12}}$ ,  $sin(124\pi\beta) + sin(121 - \frac{8}{13})$  $sin (42+4)$  +  $sin 22 = 2 sin (22 + 28)$ .  $cos 282 - \frac{8}{14}$  $(0.51\beta - \frac{6}{17} \cdot \frac{-\sqrt{17}}{2} = \frac{4}{\sqrt{17}})$   $\sin 2\beta = \frac{1}{\sqrt{17}}$  $Sinkd+L\beta$ ) =  $Sinkd$ - $\cos L\beta$  +  $\sin L\beta$ - $\cos L2 = -\frac{1}{\sqrt{12}}$  $\sqrt{\frac{4}{\sqrt{12}}}$  : Sin dd +  $\frac{1}{\sqrt{12}}$  : COS22 =  $\frac{1}{\sqrt{13}}$   $\int 2-25i\hbar^{2}d+45i\hbar^{2}d-20$ <br>4 4 1  $\sqrt{14}.51022 - \frac{1}{12}.20522 = -\frac{1}{\sqrt{12}}$  $-5i\pi^{2}$   $2d + 1sin\lambda d + 1 = 0$ <br>  $2sin\lambda d \left( sin\lambda d + \lambda \right) = 0$ <br>  $2\lambda d \left( sin\lambda d - 1\lambda \right) = 0$  $L = arcsin 5-1 + 25-k$ <br>  $L = \pi - arcsin(5-1) + ark$  Remption  $SinL = \sqrt{1} - 1$  $51/2220$  $d = \frac{1}{2}$  $+96 = 15 in (arcc sin (62-1))$ =  $\frac{1}{2}$   $\frac{\sqrt{2}-1}{2}$   $\frac{1}{2}$   $\frac{\sqrt{2}-1}{2}$   $\frac{1}{\sqrt{1+cos(arcsin(52-1))}}$   $\frac{1}{\sqrt{1+cos(2-\lambda)}}$   $\frac{1}{\sqrt{2+2\sqrt{2}}}$ COS (Brakesin (52-1)/  $tgd = \frac{t \sqrt{2}-1}{\sqrt{2}-2\sqrt{252}-2}$ Ombem: tyx =  $\frac{\pm (52-1)}{2}$ ; tgd = 0  $496 = 0$  $\frac{1}{4}$ 

■ чистовик □ черновик (Поставьте галочку в нужном поле)

Страница №2 (Нумеровать только чистовики)

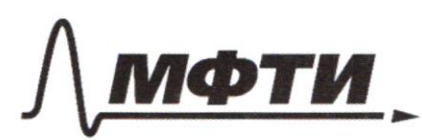

«МОСКОВСКИЙ ФИЗИКО-ТЕХНИЧЕСКИЙ ИНСТИТУТ (НАЦИОНАЛЬНЫЙ ИССЛЕДОВАТЕЛЬСКИЙ **УНИВЕРСИТЕТ»** 

ШИФР

(заполняется секретарём)

### ПИСЬМЕННАЯ РАБОТА

 $001: \lambda^2 + 6x > 0$  $(x+6x)^{-1}$ <br>  $(x+6x)^{109}$ <br>  $(x^2+6x)^{109}$ <br>  $(x^2+6x)^{109}$ <br>  $(x^2+6x)^{109}$ <br>  $(x^2+6x)^{109}$ <br>  $(x^2+6x)^{109}$ <br>  $(x^2+6x)^{109}$  $2^{Log_{q}(x^{2}+6x)}+6x \ge$  $(16x)^{109.5}$ <br> $(169.62)$ <br> $(169.62)$ <br> $(169.62)$ <br> $(169.62)$ <br> $(169.62)$ <br> $(169.62)$ <br> $(169.62)$  $\frac{log_{y}(x+xy)}{nmK}$  $5^{log(x^{2}+6x)}$  $\begin{array}{c} 6x/ \\ + (7) \end{array}$   $\begin{array}{c} \log_9(7^{1} + 6x) \\ \geq 1 \end{array}$  $\frac{1}{\sqrt{2}}$  we were  $rac{3}{\sqrt{2}}$ codour you becoming Paasse ya leban raimo npegimatirem co went the ball  $m. e. \text{Log}_y(x^2+6x)$  $\frac{9}{25} + \frac{16}{25} = 1$ Inarium nep-bo symmulation big  $\log_{1}(x^{2}+5x)\leq2$ (m.u. mpn dorsenux, yr -x rebas rains dygen ywenterwanes (<1))  $236+64=100$ ,  $X=\frac{-6\pm 10}{2}$  JET  $x^{2}+6x$   $\leq b$  ;  $x^{2}+6x-1650$  $X \ge 8$  $\frac{1}{8}$  $x \leq \lambda$ <br> $x^2+6x>0$  $(u\delta\omega)$  $4400/4$  $XE[-8; -6]U[0; \lambda]$  $Ornlæm: x \in [-2, -6)V(0;2]$ 

Страница № 3 (Нумеровать только чистовики)

$$
lim_{x \to 0} \frac{1}{4} \int_{0}^{1} \frac{1}{2} \cdot \frac{1}{4} \cdot \frac{1}{4}
$$

$$
\begin{cases}\n\frac{4x-3}{2x-2} > 0 \text{ s.t. } \\
\frac{2x-2}{2x-2} > 0 \text{ s.t. } \\
\frac{2x^2-34x+30}{6} > 0 \text{ s.t. } \\
\frac{2x^2-34x+30}{6} > 0 \text{ s.t. } \\
\frac{2x-3}{6} > 0 \text{ s.t. } \\
\frac{2x-10}{16} > 0 \text{ s.t. } \\
\frac{2x-10}{16} > 0 \text{ s.t. } \\
\frac{2x-10}{16} > 0 \text{ s.t. } \\
\frac{2x-10}{16} > 0 \text{ s.t. } \\
\frac{2x-10}{16} > 0 \text{ s.t. } \\
\frac{2x-10}{16} > 0 \text{ s.t. } \\
\frac{2x-10}{16} > 0 \text{ s.t. } \\
\frac{2x-10}{16} > \frac{10}{16} > \frac{11}{16} \\
\frac{2x-10}{16} > 0 \text{ s.t. } \\
\frac{2x-10}{16} > 0 \text{ s.t. } \\
\frac{2x-10}{16} > 0 \text{ s.t. } \\
\frac{2x-10}{16} > 0 \text{ s.t. } \\
\frac{2x-10}{16} > 0 \text{ s.t. } \\
\frac{2x-10}{16} > 0 \text{ s.t. } \\
\frac{2x-10}{16} > 0 \text{ s.t. } \\
\frac{2x-10}{16} > 0 \text{ s.t. } \\
\frac{2x-10}{16} > 0 \text{ s.t. } \\
\frac{2x-10}{16} > 0 \text{ s.t. } \\
\frac{2x-10}{16} > 0 \text{ s.t. } \\
\frac{2x-10}{16} > 0 \text{ s.t. } \\
\frac{2x-10}{16} > 0 \text{ s.t. } \\
\frac{2x-10}{16} > 0 \text{ s.t. } \\
\frac{2x-10}{16} > 0 \text{ s.t. } \\
\frac{2x-10}{16} > 0 \text{ s.t. } \\
\frac{2x-1
$$

 $\Box$ черновик ☑ чистовик (Поставьте галочку в нужном поле)

Страница  $M_2$   $\underline{M}$ (Нумеровать только чистовики)

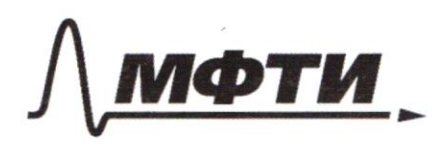

«МОСКОВСКИЙ ФИЗИКО-ТЕХНИЧЕСКИЙ ИНСТИТУТ (НАЦИОНАЛЬНЫЙ ИССЛЕДОВАТЕЛЬСКИЙ УНИВЕРСИТЕТ)»

ШИФР

(заполняется секретарём)

### ПИСЬМЕННАЯ РАБОТА

 $y = 24$ O X  $y = b$ Tycond 9 = a x+b  $M0004$ <br> $M00404$ <br> $M12-36+30$ <br> $M=6$ <br> $M=4$ <br> $M=4-8$ <br> $M=2$  $y = -2x + 6$ Margin repect - 9 L y = 2 + 2x = 2) - 2x + 6 = 2 + 2x = 2  $\left(\frac{2x-y}{2x-2} + 1\right)$  = 0<br> $\frac{4x^2-y-x+9}{2x-2} = 0$   $\frac{4x^2-12x+y}{2x-1} = 0$  $9 = 144 - 149 = 0$ ;  $X = \frac{12}{9} = \frac{3}{2}$  - where money ker - gob. Duance moment ne nomem weent grywix au b, m, K. npu ybenerenner a (paren, argrañ, narger a 20, mou, npu a 20 orehuguer yes. He born-of  $(m.e. a \rightarrow 0 \text{ or } m$ grenses - es) ne born- $M$ Kep-60  $2x^2-34x+30$   $\leq$  ng  $x \in (1, 5)$ , symmetrical  $\frac{4x-3}{2x-2} \geq ax+6$ ( well for Solling 2-x) you by aramomente anyqueses.  $w$ mbem;  $a = -2$ ;  $b = b$ 

⊌ чистовик □ черновик (Поставьте галочку в нужном поле)

Страница № 5 (Нумеровать только чистовики)

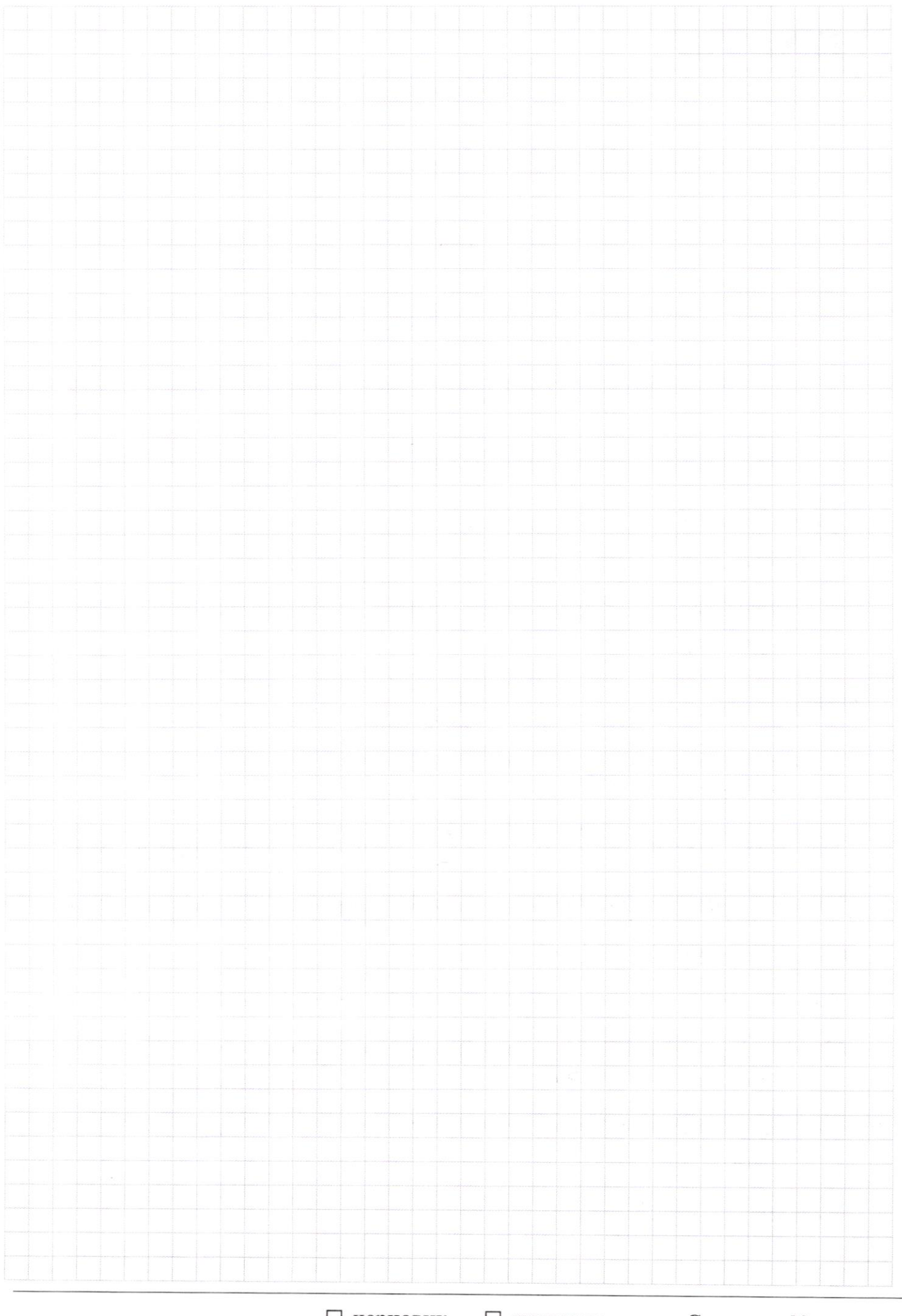

 $\Box$ черновик □ чистовик (Поставьте галочку в нужном поле)

Страница  $\mathcal{N}_{\mathcal{Q}}$ (Нумеровать только чистовики)

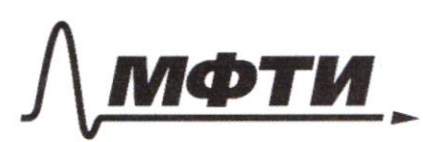

**«МОСКОВСКИЙ ФИЗИКО-ТЕХНИЧЕСКИЙ ИНСТИТУТ** (НАЦИОНАЛЬНЫЙ ИССЛЕДОВАТЕЛЬСКИЙ **УНИВЕРСИТЕТ**»

ШИФР

(заполняется секретарём)

### ПИСЬМЕННАЯ РАБОТА

 $-2x+6 = 1 + \frac{1}{2x-2}$ <br>2 ax+6 = 6x-3y x + 30  $2x-y$  )(2x-2) +1  $4x-3$  $(9, b)$ , gir been  $x \in (1/3)$  $\frac{1}{1}$  $\mathbf{v}$  $\left\{ \alpha x+\begin{matrix} 2 & 4x-3 & -11 \\ 2x-2 & 2x-2 \end{matrix} \right\}^2$  $2x+2 = 6x^2-34x+30$ <br>  $x=3$ <br>  $x=3$ <br>  $y=2+2$ <br>  $y=2+2$ <br>  $y=2x-3$ <br>  $y=2x-3$  $2x-34x+30 = \frac{4x-3}{2x-2}$ <br> $2x-34x+30 = \frac{2x-3}{2x-2}$  $b = 3$  $y_2$   $3x^2-3yx+30$   $2-\frac{1}{2}$   $2-\frac{1}{2}=1\frac{1}{2}\frac{39}{59}\frac{1}{156}$  $2+\frac{1}{1-1}=2+\frac{1}{2}^{10}\frac{L}{L}+\frac{1}{L-1}=1+$  $rac{34}{16}$ <br> $\frac{1}{6}$  $rac{1b9}{3}$  $-229.2$  +30  $-289 + 240$  $8x + 6$  $6 + 24$  $34$  $x_{r}$ <br> $x_{r}$ <br> $y_{r}$ <br> $y_{r}$ <br> $y_{r}$  $x_1 \downarrow$  $1156 - 960 - 196$  $136$  $X = 3$  $102$  $-\frac{2}{12}$ Xo  $1156$  $960$  $\frac{2x-3}{2x+2}$  =  $\frac{2x-1}{2x+1}$ No 1  $54+30-4$  $1, 4$  $8 = 4 - 4$ <br> $8 = -34$  $y_2$  axx  $k$  $b$  $a = \frac{1}{2^{k_0-2}}$  $3a+b=0$   $4x-1$  $4 = 9 + 6$  $ax+b$   $\uparrow$  $9 + 6 = 4$  $39 + b > 0$  $4(2x-2)-2(4x-3)$ <br> $2x-2=2$ <br> $(2x-2)^2$ <br> $(2x-2)^2$ <br> $(2x-2)^2$  $f''(\frac{4x-3}{4x-1})^7$  $(\frac{2x-2}{x})^{2}$  $x_9$ <br>360  $x_4$  16 - 84 121 - 14<br>360  $x_4$  16 - 30  $f' = 2\sqrt{2x} \cdot 2(1x-2) \cdot 2$  $16x - 66x^{2} + 60x - 16x^{2} + 68x$   $\left[\frac{2x-2}{x}\right]^{4} = \frac{1}{(2x-2)^{3}}$  $16x^3 - 64x^2 + 124x - 27 = 0$  $-30 - 402320$ 

■ черновик □ чистовик (Поставьте галочку в нужном поле)

Страница № (Нумеровать только чистовики)

 $y_{k_{\alpha}} = \frac{y_{k-3}}{2x_{\alpha}-2} + (\frac{-2}{\beta x_{\alpha}-1}) (x-x_{\alpha}) \qquad (x_{\alpha}-3)(2x_{\alpha}-2)$  $(252)^2$  $2x_0-2$  -  $2\lambda$ <br> $(2x_0-2)2^{x}$  +  $\frac{-2x_0}{(2x_0-2)^2}$  +  $\frac{u_{x_0-3}}{2x_0-2}$  -  $y$  $2x_0^2-8x_0-6x_0+6-2x_0-2$ ぬこ  $45$  $45$  $2 - 2sin 2d + 4sin 2d = 0$ Sind  $+5i n\beta = \lambda 5i n \frac{d+13}{\lambda}$  (e)  $4\frac{1}{\lambda}$  $560 - 1073$  $2x_{0} - 2 +$  $x + 12sin^2 2 + 4sin 22 = 1$  $2x - 16x + 14$  $(2x_0-2)^2$  $2 - 600$  $\frac{1}{12}a$  $sin 2d = 0$  sin  $(2x_0 - 2)^2$  $2x_0^2 - 4x_0 + 7 - 4x_0^2 + 8x_0 - 9$ <br> $(2x_0 - 3)^2 = 0$  $z^*$  $\frac{\sqrt{2}-1}{\sqrt{2}}$  $0$  =16-24 00  $\cancel{p}$  $-2x_0^2 + 4x_0$  $sin(4x+2\beta) = -\frac{1}{\sqrt{2}}$   $-2x_0$   $+4x_0 - 3$ <br> $sin(2x+4\beta) + sin(2\beta) = -\frac{1}{\sqrt{2}}$   $(2x_0 - 2)^2$  $sin(42/3) = -\frac{1}{\sqrt{2}}$  $\frac{56-52}{7}$  - sin (22+4B) - sink = 2 sin<sup>2</sup> (22+2B) -  $(25 in \frac{62+20}{5})$  (09  $\frac{10}{5}$ )  $\frac{521}{5} - \frac{523}{5}$  $sin(\frac{\pi}{3}-\frac{\pi}{6})=$  $=\frac{\sqrt{2}}{2}\cdot\frac{\sqrt{3}}{2}-\frac{\sqrt{3}}{2}\cdot\frac{1}{2}$  sig that  $cos 2B + 4 sin f272B$  $sin(4\theta) =$ Lie  $INLL+15.41+10$  $45$ in 22.  $cos\beta$  + (0522.  $sin\beta$  + cos 2p = 0  $J[-(12-1)]^{2}$  $100528$  (45in 4d +1) +4cos22.512 $\beta$  $1 - (2 - 264)$   $[65^{2} \beta - 5]n^{6} \beta$  $1-25jn^2\beta = -\frac{7}{\sqrt{3}} = 0$   $\sqrt{2}-1=5jn\mu$  $1-23jA^{2}B + 45jA 247B$  = 0  $\sqrt{0.56} = \frac{120522}{2}$  $1 - 254 + 33 + 8510 + 18$  $S_{1}A\lambda_{2}=0$  $407 - 27 - 912611 - \frac{1}{56}2254 - \frac{512-4}{512}$  $\pi + arcsin \frac{1}{\sqrt{3}} + \frac{1}{\sqrt{6}} = \frac{\sqrt{3}-4}{\sqrt{6}}$  $L = \frac{\pi \cdot k}{2}$  $\mathbf{a} \cdot \mathbf{r}$  $\mathfrak{2}$  $L = \arg\sum_{i=1}^{n}$  $25(n(22128) \cdot 103882 - \frac{6}{12})$ Sinthe Starzie +105  $\sin 22 \cdot \cos 3x + \cos 2x \cdot \sin 2x = -\frac{1}{\sqrt{2}}$  $-\frac{2}{\sqrt{12}}$   $\cdot 0.528 =$  $\frac{-b}{1}$  $(0.560 - \frac{1}{2})$  $\frac{4}{\sqrt{12}}$   $\frac{4}{\sqrt{17}}$   $\cdot 5i$   $\frac{1}{\sqrt{17}}$   $\cdot 651\frac{1}{\sqrt{17}}$  $1-\frac{16}{17} - \frac{165}{17} + \frac{1}{17} = \frac{1}{17}$  $cos \omega r sin \frac{\pi}{2}$   $sin \frac{1}{2}$  =  $\frac{1}{2}$ .  $45.22 + 10522 = -1$  $v \rightarrow V$  $\frac{1}{1-x^2}$  =  $45i$  $42 - 60522 =$ 

и черновик П чистовик (Поставьте галочку в нужном поле)

Страница № (Нумеровать только чистовики)

□ чистовик ⊠ черновик (Поставьте галочку в нужном поле)

 $\mathop{\mathrm{Cspan}}_{\mathrm{Hymeposatb}}$ только чистовики)

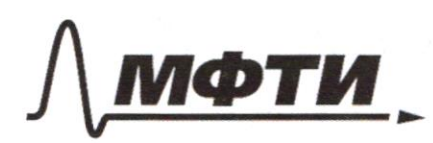

ОСУЛАРСТВЕННОЕ АВТОНОМНОЕ ОБРАЗОВАТЕЛЬНОЕ УЧРЕЖЛЕНИЕ ВЫСШЕГО **ОБРАЗОВАНИЯ** 

ОСКОВСКИЙ ФИЗИКО-ТЕХНИЧЕСКИЙ ИНСТИТУТ (НАЦИОНАЛЬНЫЙ ИССЛЕДОВАТЕЛЬСКИЙ **УНИВЕРСИТЕТ»** 

ШИФР

(заполняется секретарём)

#### РАБОТА

Sin  $(2d + \lambda \beta) = -\frac{1}{\sqrt{12}}$  ; Sin  $(2d + 4\beta) + sin 2k = -\frac{8}{12}$  $.00115$  $S/n$  22.  $cos 2B$  +  $cos 2A$   $\zeta$   $pA+B$  = - $\frac{1}{\sqrt{2}}$  $S/N$ Lary  $B$  /  $S/N$  dd =  $2 - \frac{\sqrt{2}}{2} - \cos \frac{30}{2}$  $= 2 \sin(\mu + \mu)$ . (05 28  $sin(\lambda + \beta)$  $arcsin -\frac{1}{\sqrt{2}}$  $sin^2(22+x)=\frac{1}{12}$  $2242B2$ 狐  $-8511$   $(22+28) = 2511(22+28)$ .  $(0.82)$ log 4  $x(x+6)$  $sin(\lambda d + \lambda \beta)$  (45in (24+2 $\beta$ ) + 201 $\lambda \beta$ ) =  $34^{10}$  $0 + \infty$  $-000$  $2d+2\beta$  $45iA (12+2\beta)$   $\neq$   $cos2\beta=0$  $log_73 log_7 734x$ <br> $-9$ <br> $420$  $x + \beta = \frac{1}{2}$  $1820$ ۰a  $cos 2\beta = \frac{4}{\sqrt{2}}$  $log_{4}$ a tro  $2B = \frac{1}{2}arccos{\frac{1}{\sqrt{2}}}}$  +2 $\pi$  · K  $\begin{array}{rcl} \log_{4} 3 & & \log_{5} 6d+2\beta = -a\log_{10} \frac{1}{\sqrt{12}} +d\overline{n} \cdot \chi \\ \lambda & \geq 0 & -a^{13} \frac{1}{2}d+2\beta = \sqrt{1+a} \frac{1}{\sqrt{16}} +2\overline{n} \cdot \chi \end{array}$  $4\frac{log_{9}3}{9}$  $B = \pm 4$  recording  $+ \hat{n} \cdot k$  $27 - B - \alpha |2sin \frac{1}{\sqrt{17}} + h \cdot k$  $dz = -B + \pi + 4\pi c \sin \frac{1}{\sqrt{16}} + \pi \cdot \kappa$  $220$  $0 < a < l$  $x + 20$ <br>=  $x^2 - 0$  $Spin(kdt+B)+AB)=Sim(zdt+B)/cos2B+Sin4B/(cos(2dt+B)+sin2A)$  $X^{3}36X - 160$  $-\frac{1}{\sqrt{2}}.cos2\beta$   $+sin2\beta.cos(22+\beta)$  $8 - 3644248$  $x_2 - b_2$  (0421+28)  $= (0542 - (0548 - 5.024 - 5.028)$  $cos2\beta = 6$  $longa$  $sin 22 = a$  $-\frac{1}{\sqrt{2}}.$   $\omega_{S2}\beta$  +  $\frac{5.72}{12.4}$   $\frac{1}{\sqrt{2}}$   $\frac{1}{\sqrt{2}}$   $\frac{1}{\sqrt{2}}$   $\frac{1}{\sqrt{2}}$   $\frac{1}{\sqrt{2}}$   $\frac{1}{\sqrt{2}}$   $\frac{1}{\sqrt{2}}$   $\frac{1}{\sqrt{2}}$   $\frac{1}{\sqrt{2}}$   $\frac{1}{\sqrt{2}}$   $\frac{1}{\sqrt{2}}$   $\frac{1}{\sqrt{2}}$  $-3+\sqrt{10}$  $-3.50$ ;-6)  $V(0,300)$  $x(x+6)$ 

□ черновик □ чистовик (Поставьте галочку в нужном поле)

Страница № (Нумеровать только чистовики)

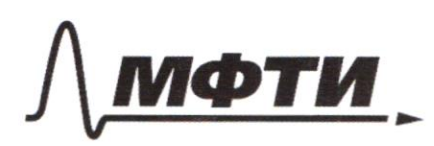

«МОСКОВСКИЙ ФИЗИКО-ТЕХНИЧЕСКИЙ ИНСТИТУТ (НАЦИОНАЛЬНЫЙ ИССЛЕДОВАТЕЛЬСКИЙ<br>УНИВЕРСИТЕТ)»

ШИФР

(заполняется секретарём)

## **ПИСЬМЕННАЯ РАБОТА**

$$
\begin{array}{ccccccc}\n\left(\frac{1}{2}\right) & \frac{1}{2} & \frac{1}{2} & \frac{
$$

√ черновик □ чистовик (Поставьте галочку в нужном поле)

Страница  $\mathcal{N}_{\mathcal{Q}}$  (Нумеровать только чистовики)

 $\Box$ черновик □ чистовик (Поставьте галочку в нужном поле)

Страница  $\mathcal{N}_{\mathcal{Q}}$ (Нумеровать только чистовики)

 $\lambda$ 

 $\epsilon$